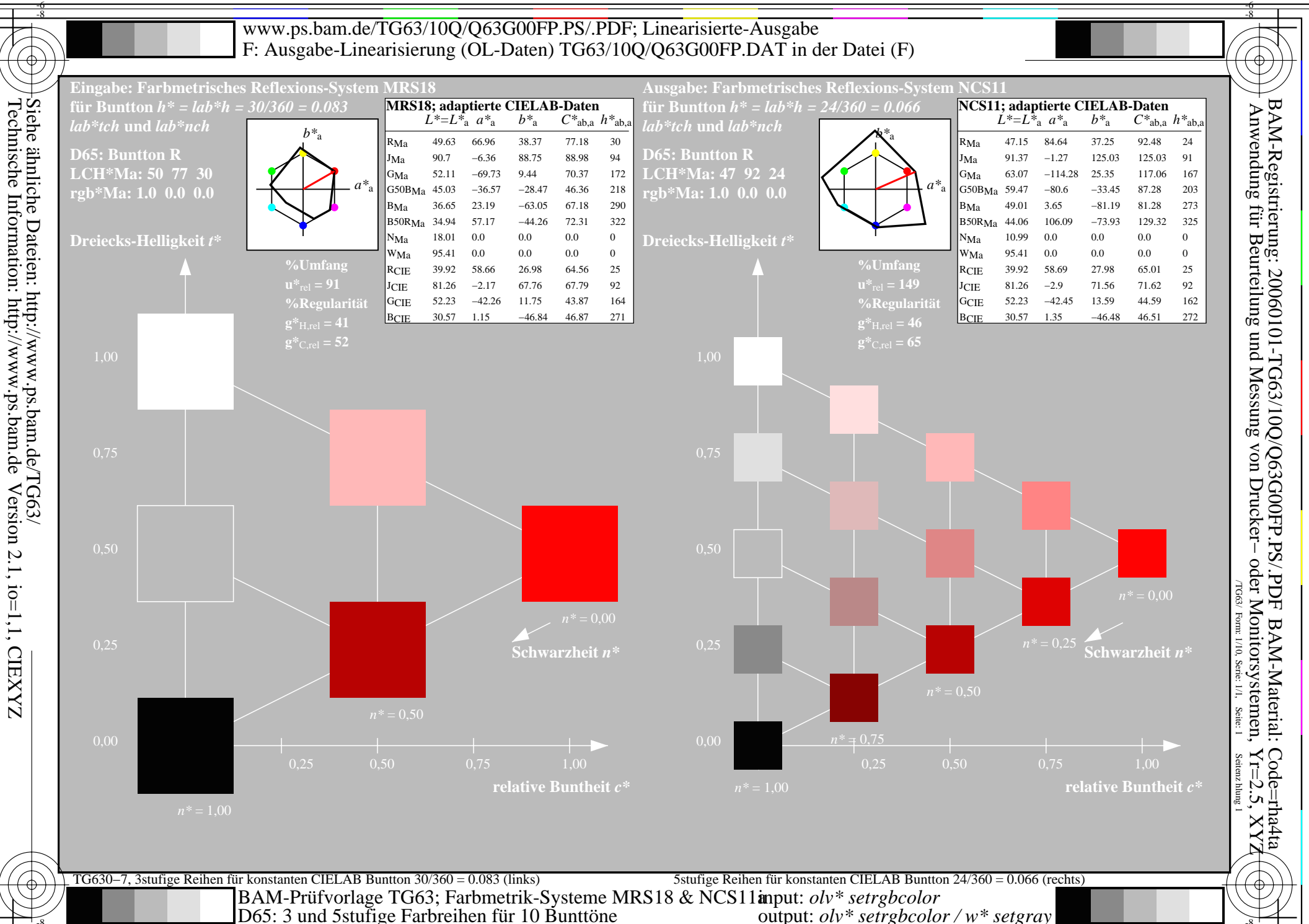

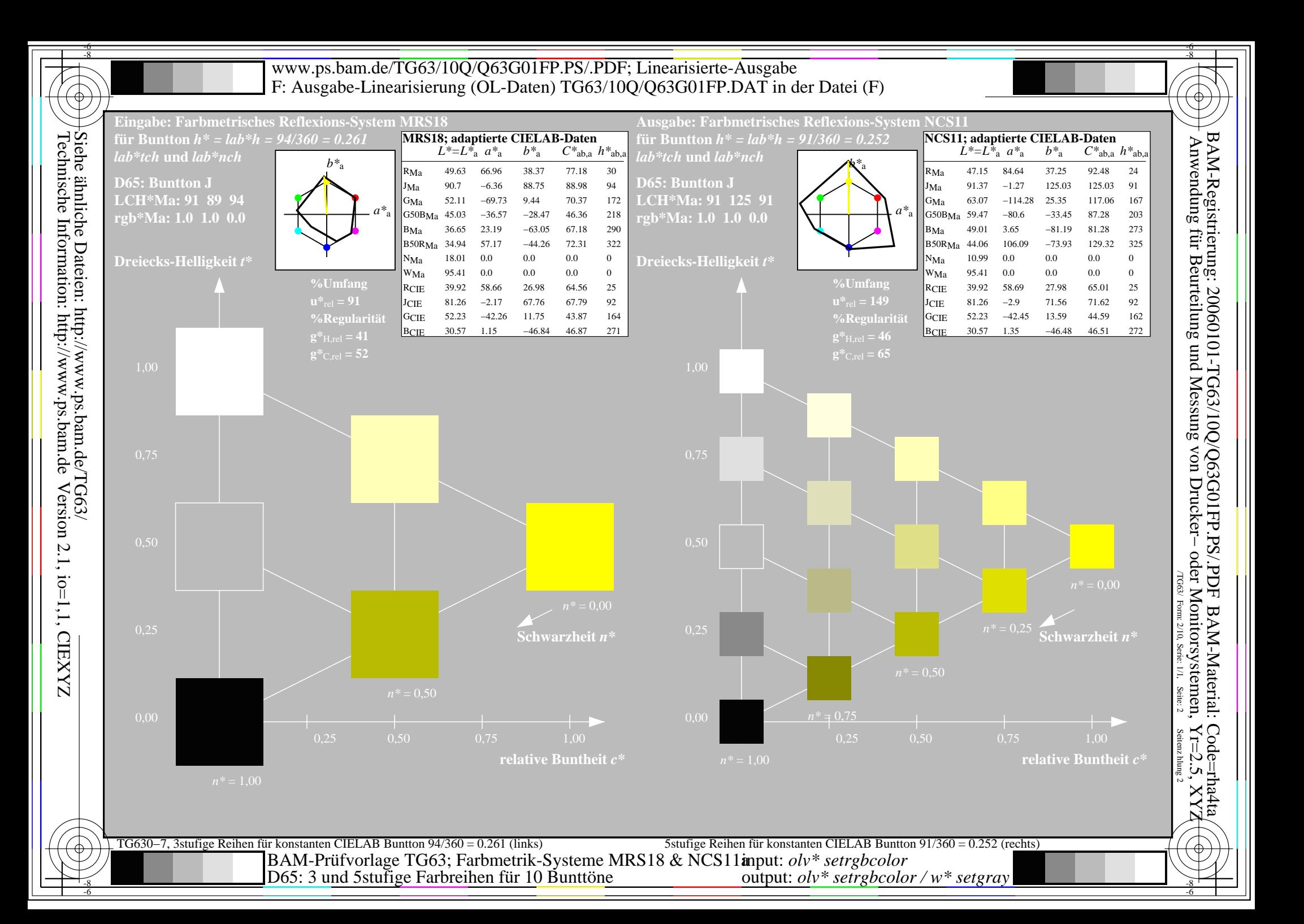

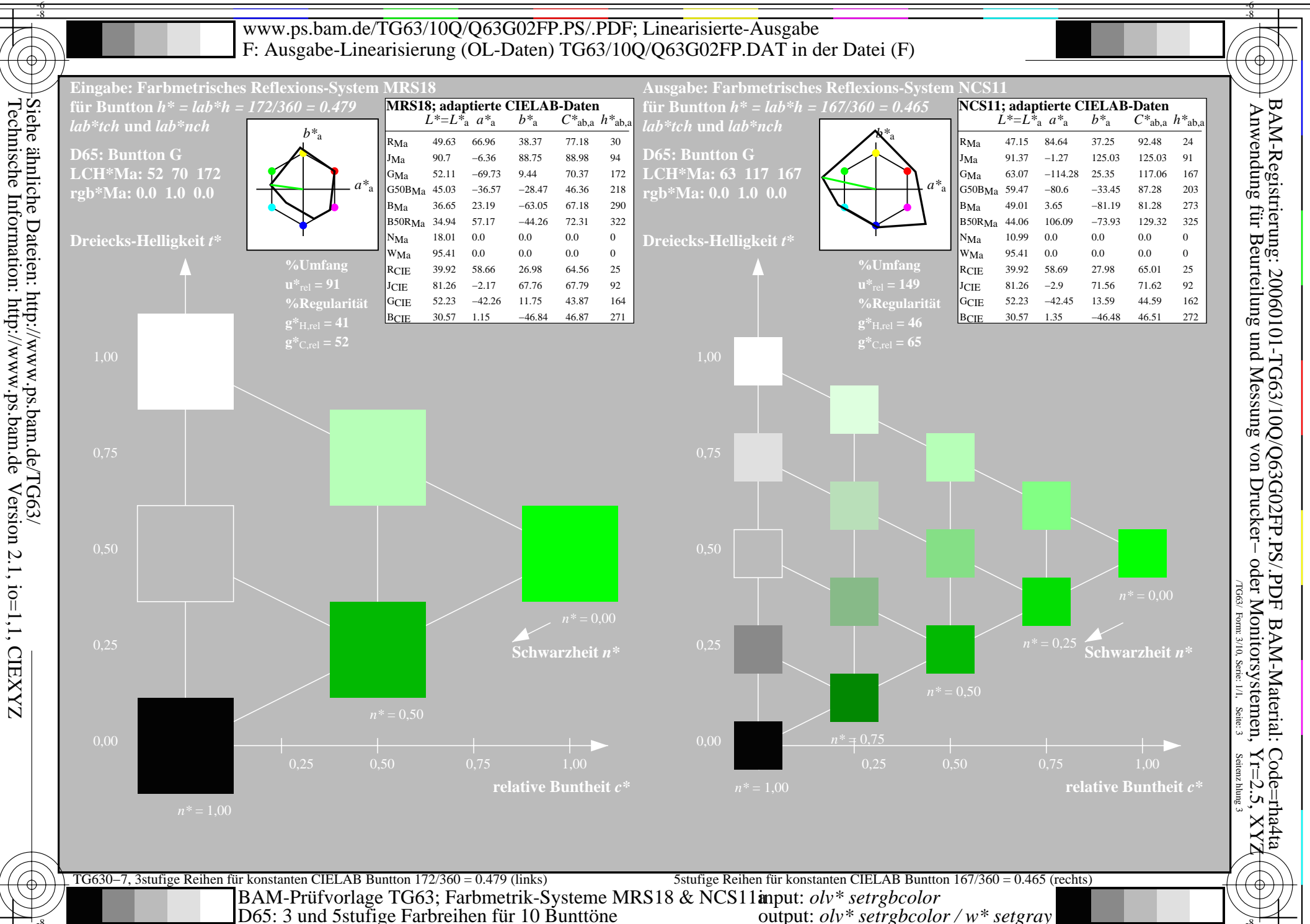

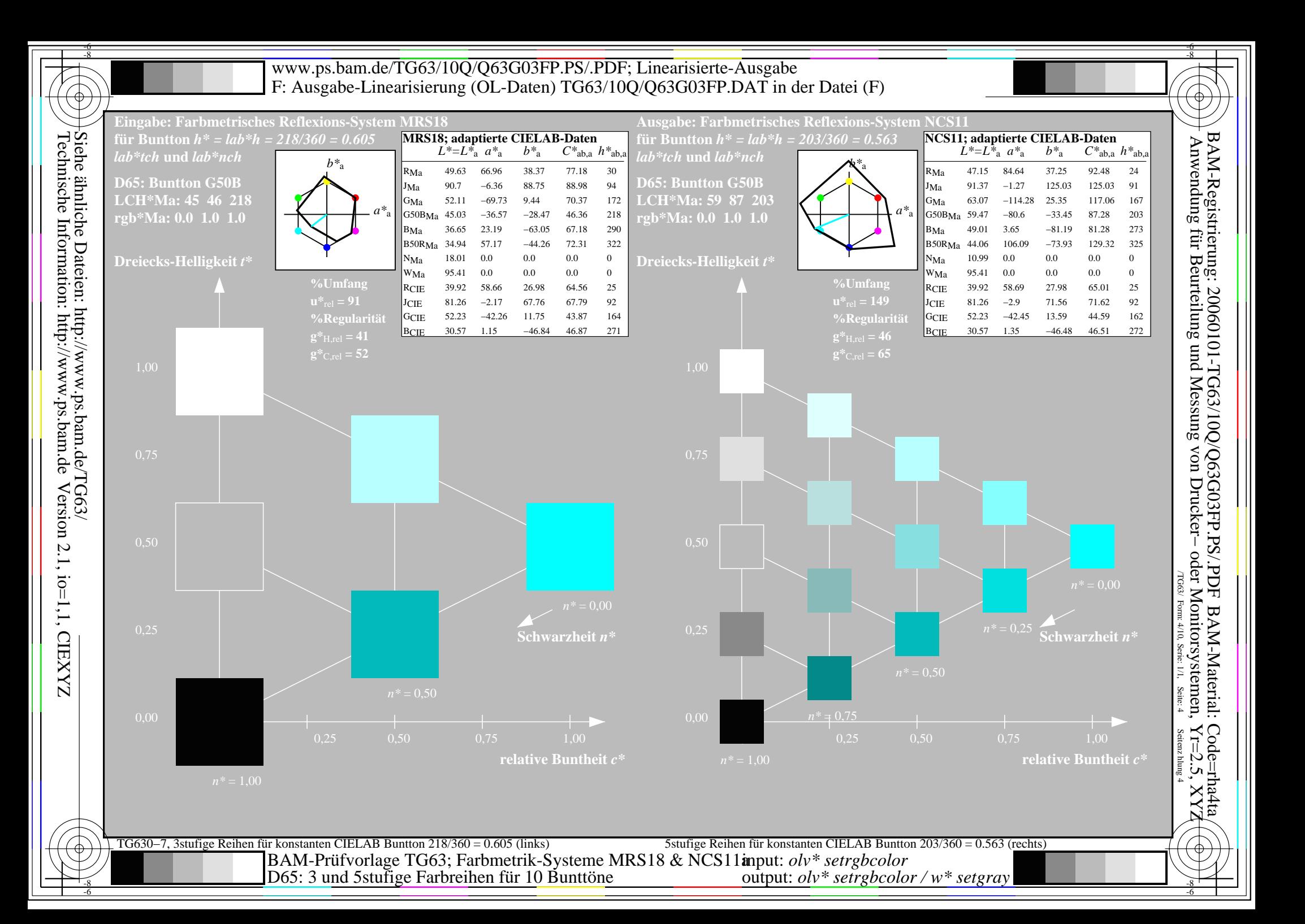

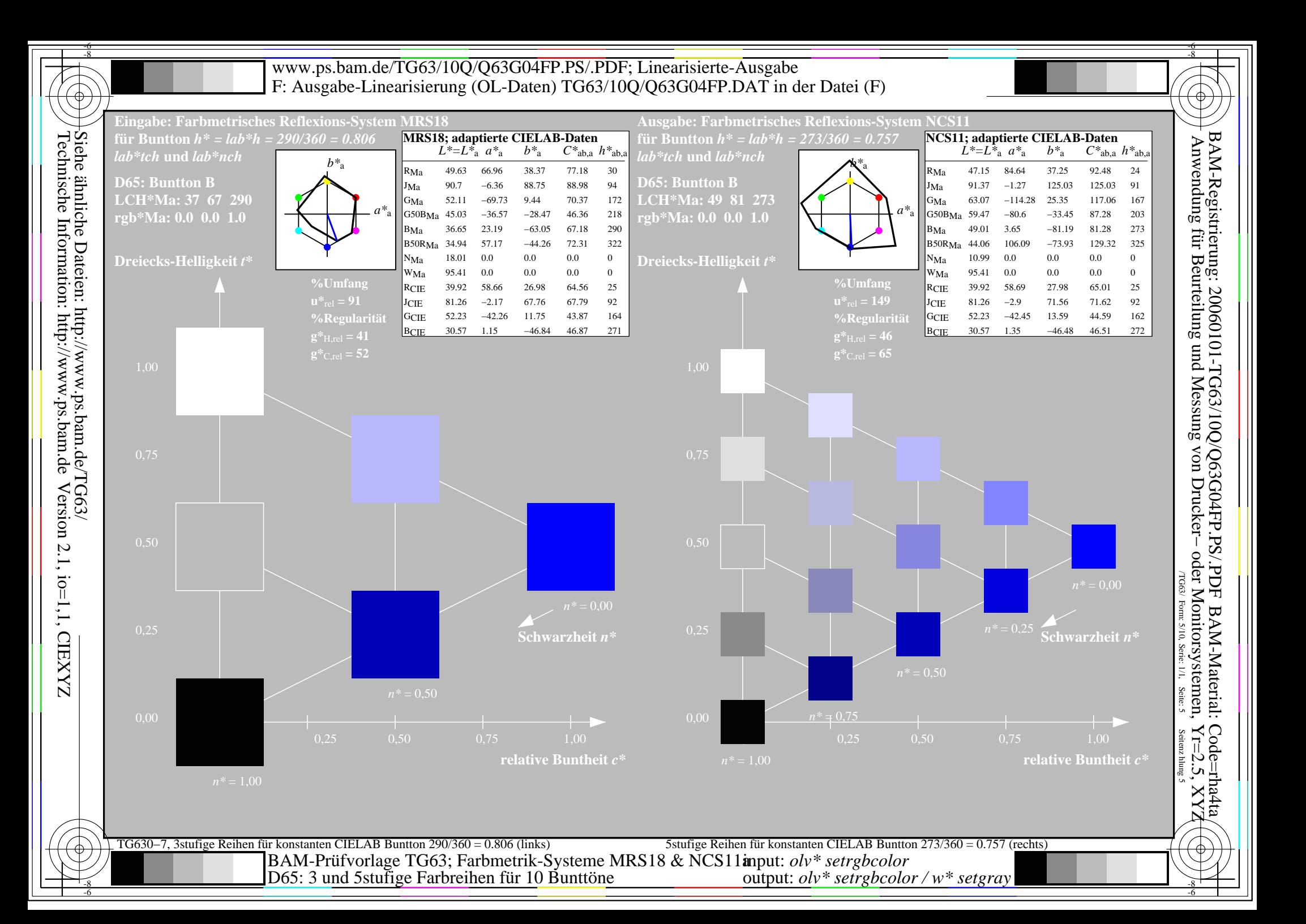

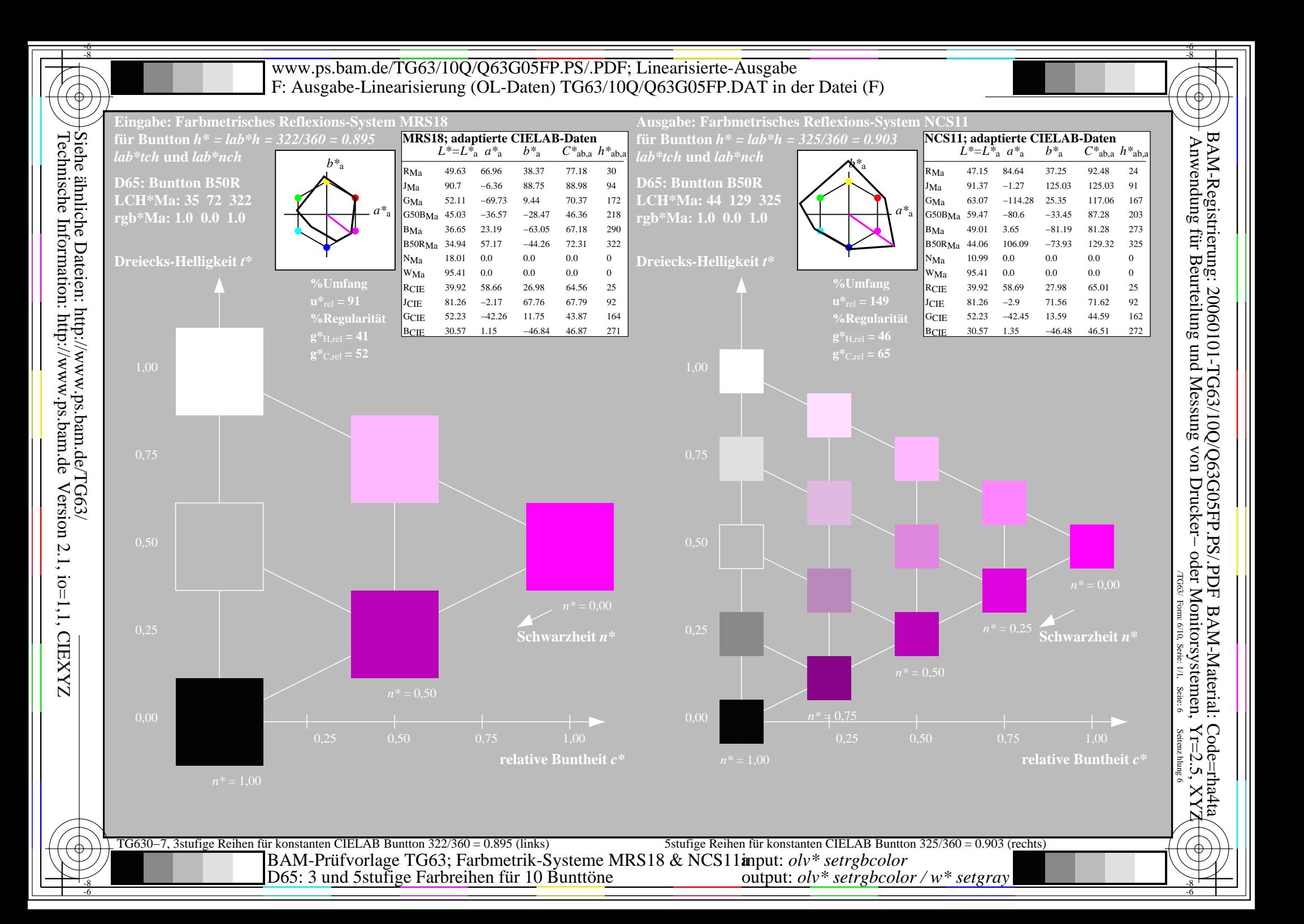

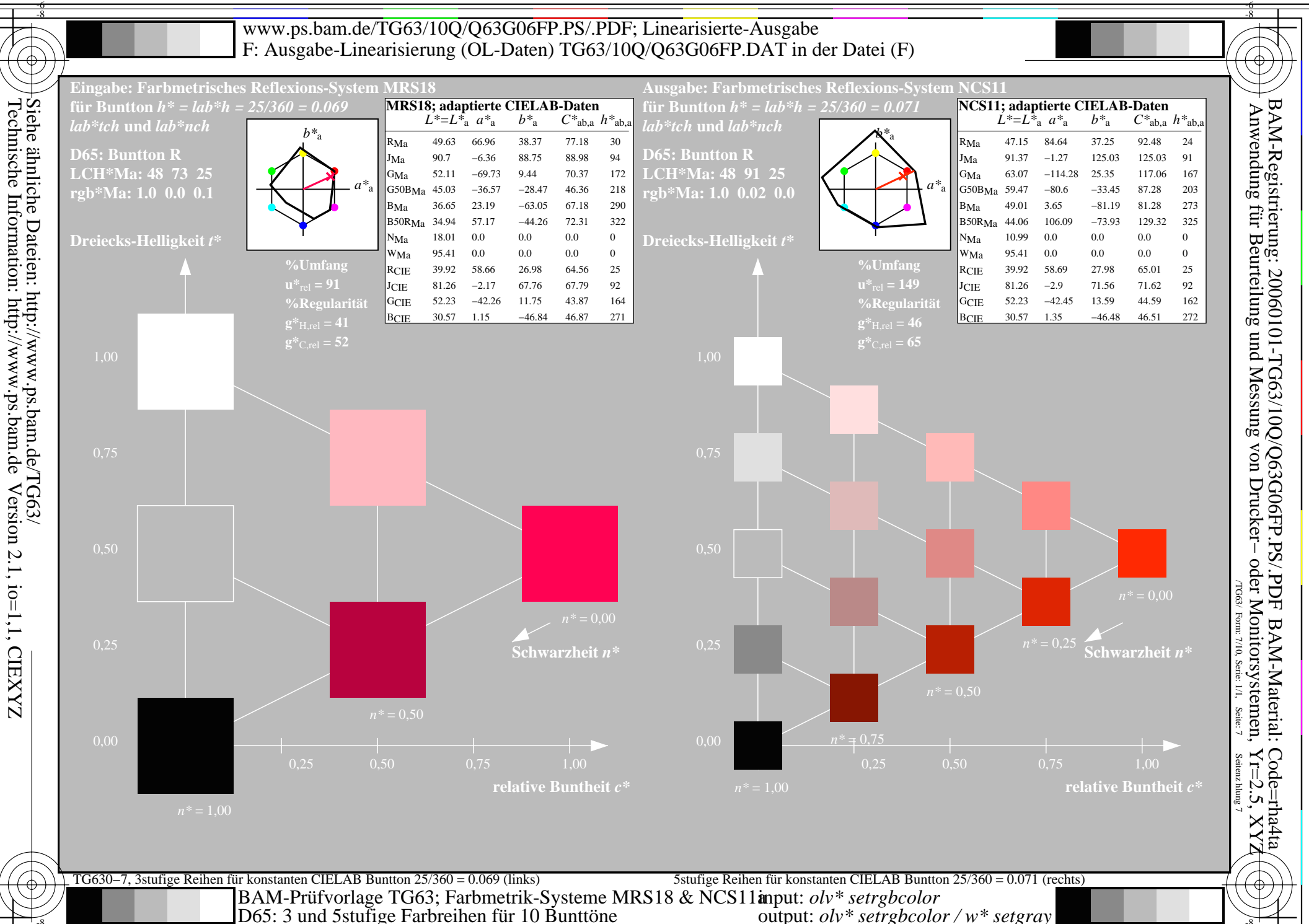

output:  $olv^*$  setrgbcolor / w\* setgray

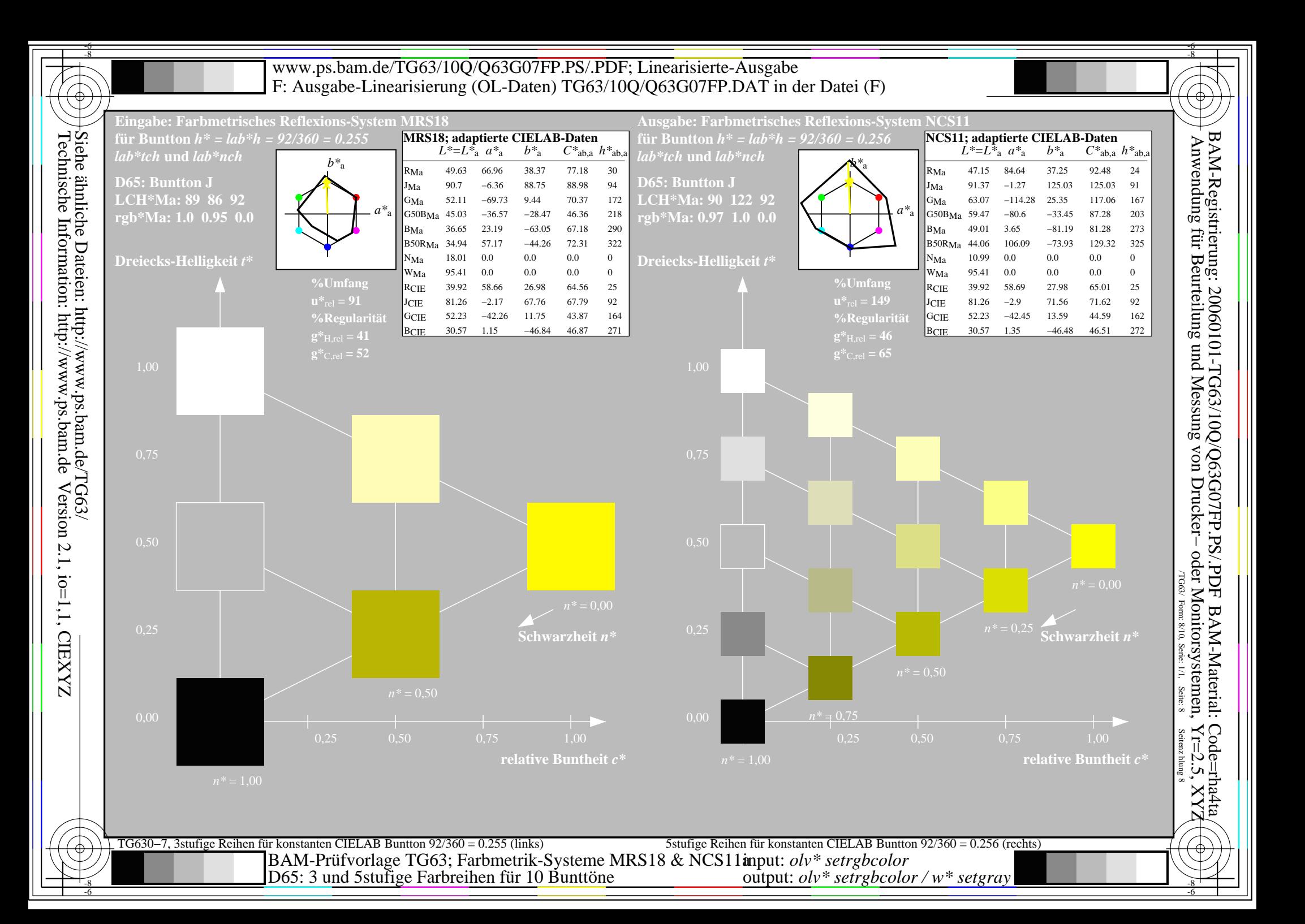

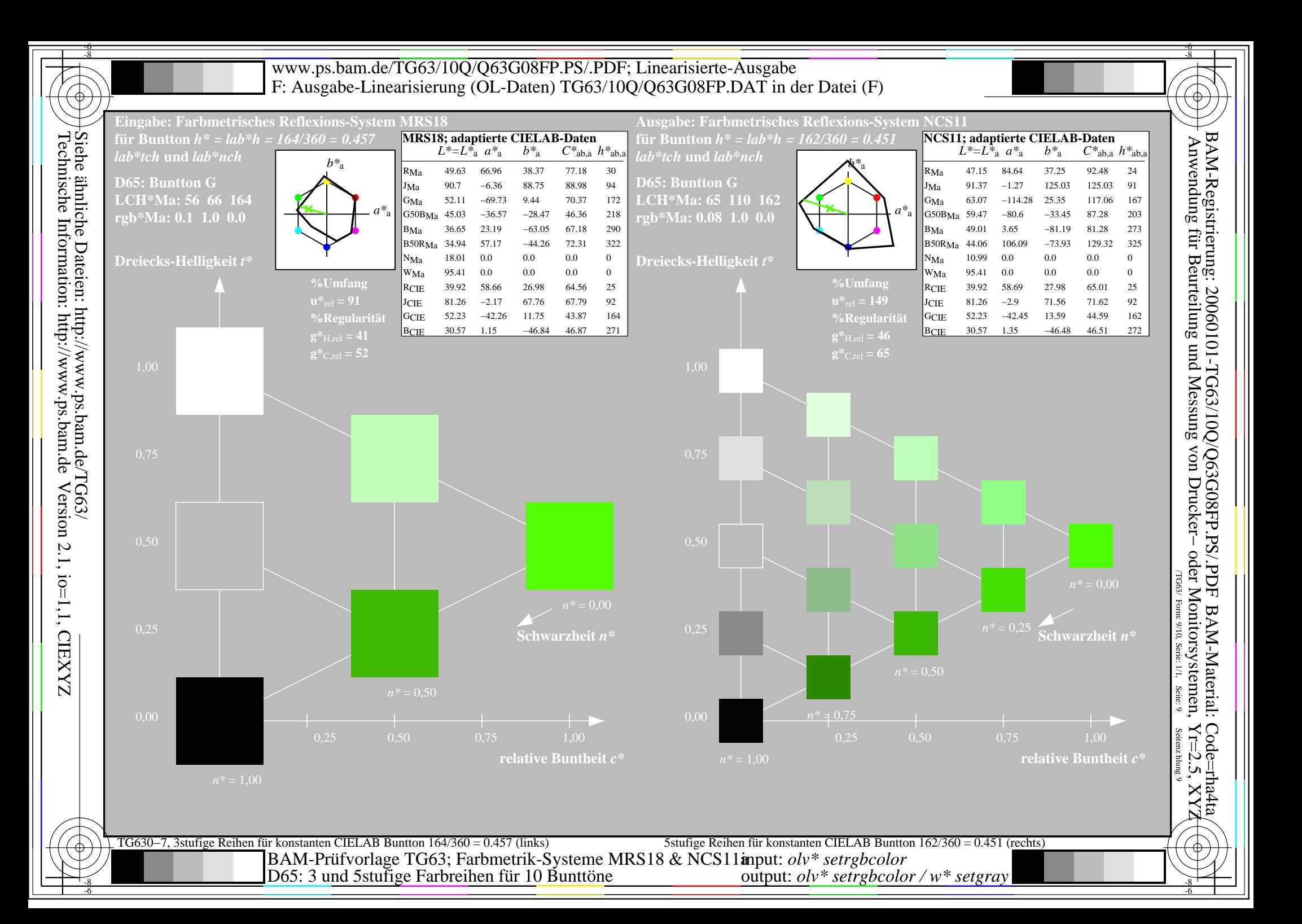

![](_page_9_Figure_0.jpeg)